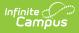

## **Preschool Student Course Assignment** (Illinois)

Last Modified on 10/21/2024 8:19 am CDT

#### Report Logic | Report Editor | Generate the Report | Report Layout

Tool Search: Student Course Assignment

The Preschool Student Course Assignment Extract reports pre-kindergarten students scheduled into state coded courses.

| ≡ Q "                                                                                                    | finite<br>Campus                                                                                                    |                                                                                                    |  |  |  |  |
|----------------------------------------------------------------------------------------------------|----------------------------------------------------------------------------------------------------|----------------------------------------------------------------------------------------------------|--|--|--|--|
| Student Cours                                                                                                    | tudent Course Assignment ☆                                                                                                    |                                                                                                    |  |  |  |  |
| The Student Course Assidates.<br>K-12 Student Course A<br>version includes active co<br>College Course Assig<br>includes active courses t                            | Student Course Assignment         The Student Course Assignment Reports will pull students and their course/section information that fall within the start and end dates.         K-12 Student Course Assignment: Reports K-12 students that earned grades in non-Dual Credit Courses. The In Progress version includes active courses that do not yet have a final state reported grade.         College Course Assignment: Reports K-12 students that earned grades in Dual Credit Courses. The In Progress version includes active courses that do not yet have a final state reported grade.         Preschool Student Course Assignment: Reports Pre-K students rostered in State Coded Courses |                                                                                                    |  |  |  |  |
| Extract Options                                                                                                    |                                                                                                    | Select Calendars                                                                                                    |  |  |  |  |
| Extract Type<br>Start Date<br>End Date<br>File Identifier<br>Students w/o stateIDs<br>Strip Apostrophes<br>Report Protected<br>Identities<br>Format<br>Choose Grades | Preschool Student Course Assignment V<br>09/01/2021<br>10/31/2021<br>001<br>State Format(Comma Delimited) V<br>All Grades<br>Birth To 3<br>Pre-K<br>Kindergarten<br>Grade 1 V<br>CTRL-click and SHIFT-click for multiple<br>V                                                                                                    | Which calendar(s) would you like to include in the report?  active year bist by school bist by year  20-21 20-21 20-21 Coven Middle 20-21 Drew Middle 20-21 Drew Middle 20-21 Fremont High bist bist bist bist bist bist bist bist |  |  |  |  |
| Generate Report Su                                                                                                    | bmit to Batch                                                                                                    |                                                                                                    |  |  |  |  |
| _                                                                                                    | Preschool Student Cou                                                                                                    | rse Assianment                                                                                                    |  |  |  |  |

### **Report Logic**

A record reports for each roster record a student has in every class (Course Section). The student

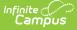

must have had an active enrollment in State Grade Level 14 (includes Primary (first), Partial (second) or Special Education (third)) within the selected calendar on the extract editor, and must be enrolled within the entered start and end dates entered on the extract editor.

If the student has multiple enrollments, the enrollment with the most recent start date and lowest enrollment ID reports.

Student DO NOT report when:

- The enrollment is marked as State Exclude or No Show;
- The grade level of enrollment is marked as Exclude from State Reporting;
- The calendar of enrollment is marked as Exclude.

The reported courses and sections must:

- Be scheduled into the selected Calendar.
- Have a Course State Code.
- Be an active course.

The first term's Start Date into which the course is scheduled must be less than or equal to the End Date entered on the extract editor. The last term's Start Date into which the course section is scheduled must be null or greater than or equal to the extract editor's start date.

The student's start date into the section (roster start date) must be less than or equal to the entered End Date on the extract editor. The student's end date into the section (roster end date) must be null or greater than or equal to the extract editor's start date.

# **Report Editor**

The following fields are available for selection.

| Field           | Description                                                                                                    |
|-----------------|----------------------------------------------------------------------------------------------------|
| Extract Type    | Determines which Student Course Assignment Extract generates. For this extract, choose <b>Preschool Student Course Assignment</b> .                                                                                      |
| Start Date      | Entered date reflects the start date of enrollment records to return. Dates<br>are entered in <i>mmddyy</i> format or choose the calendar icon to select a date.<br>A start date must be entered to generate the report. |
| End Date        | Entered date reflects the end date of enrollment records to return. Dates are<br>entered in <i>mmddyy</i> format or choose the<br>calendar icon to select a date.<br>An end date must be entered to generate the report. |
| File Identifier | Indicates the 3-digit number attached to the end of the file name and is used to differentiate the file from the other files generated.                                                                                  |

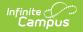

| Field                             | Description                                                                                                    |
|-----------------------------------|----------------------------------------------------------------------------------------------------|
| Students<br>without State<br>IDs  | When marked, the report returned students who do not have state IDs assigned.                                                                                                    |
| Strip<br>Apostrophes              | <ul> <li>When marked, the following marks are removed from student names and other reported data:</li> <li>Apostrophes ('), Commas (,), Periods (.)</li> <li>Umlaut (Ö)</li> <li>Tilde (Ñ)</li> <li>Grave Accents (Ò), Acute Accents (Ó)</li> <li>Circumflex (Ô)</li> <li>When not marked, these marks are not removed.</li> </ul>             |
| Report<br>Protected<br>Identities | When marked, student identity information (last name, first name, etc.) reports from the Protected Identity Information fields.                                                                                                    |
| Format                            | Determines how the report generates. Use the <b>State Format (Comma Delimited)</b> when submitting the report to the state. Use the <b>HTML</b> or <b>Tab Delimited</b> option when reviewing data prior to state submission.                                                                                                    |
| Student<br>Selection              | Select students by choosing one or more grade levels or a saved ad hoc<br>filter to use when generating this report.<br>Only those students in the selected grade levels report if they meet the<br>reporting requirements. Only those students included in the filter report if<br>they meet the reporting requirements.                      |
| Report<br>Generation              | The report can be generated immediately using the <b>Generate Extract</b><br>button. When there is a larger amount of data chosen (several calendars,<br>large date range, etc.), use the <b>Submit to Batch</b> button, which allows the<br>user to choose when the report is generated. See the Batch Queue article for<br>more information. |
| Calendar<br>Creation              | At least one calendar needs to be selected for the report to generate.<br>Calendars can be chosen by <b>Active Year</b> , by <b>School</b> or by <b>Year</b> . If a<br>calendar is selected in the Campus toolbar, that calendar is automatically<br>selected.                                                                                 |

### **Generate the Report**

- 1. Select the Preschool Student Course Assignment from the Extract Type field.
- 2. Enter the **Start Date** and **End Date** for the report.
- 3. Enter a File Identifier.
- 4. Select the **Students w/o stateIDs** checkbox to include students without state IDs within the report.
- 5. If desired, mark the **Strip Apostrophes** checkbox.
- 6. If desired, mark the **Report Protected Identities** checkbox.
- 7. Select **Format** in which to generate the report.

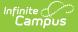

- 8. Select students by choosing Grade Levels or an Ad hoc Filter from the dropdown list.
- 9. Select which calendars to include.
- 10. Select an Ad hoc Filter to reduce the students included in the report (optional).
- 11. Select the **Generate Extract** button. The report displays in a separate window in the designated format.

This report can also be submitted to the Batch Queue for generation at a later time.

| Fi         | leType    | Totall       | Records   |            | FileName         | <b>FileDate</b>     | RCDI       |
|------------|-----------|--------------|-----------|------------|------------------|---------------------|------------|
| Student Co | urse Assi | gnment 17182 | SC        | A12_310453 | 300026_02062014_ | 001.html 02/06/2014 | 310453000  |
| Student Co | urse Ass  | ignment Reco | ords:13   |            |                  |                     |            |
| StudentID  | SAPID     | LastName     | FirstName | Birthdate  | HomeRCDTS        | ServingRCDTS        | SchoolYear |
| 123456789  | 12345     | Student      | Jo        | 05/20/1995 | 310453000260003  | 310453000260003     | 2011       |
| 123456789  | 12345     | Student      | Jo        | 05/20/1995 | 310453000260003  | 310453000260003     | 2011       |
| 123456789  | 12345     | Student      | Jo        | 07/13/1993 | 310453000260003  | 310453000260003     | 2011       |
| 123456789  | 12345     | Student      | Jo        | 05/02/1994 | 310453000260003  | 310453000260003     | 2011       |
| 123456789  | 12345     | Student      | Jo        | 06/25/1994 | 310453000260003  | 310453000260003     | 2011       |

Preschool Student Course Assignment - HTML Format

| 1 | A         | В      | С        | D        | E           | F         | G         | Н    | 1.1 | J    | K    |      |
|---|-----------|--------|----------|----------|-------------|-----------|-----------|------|-----|------|------|------|
| 1 | Preschool | 3      | PSCA_310 | 9/1/2017 | 3.10453E+14 |           |           |      |     |      |      |      |
| 2 |           | 123456 | Student  | Abigail  | 9/15/2011   | 123456789 | 123456789 | 2017 | Y1  | ECPK | ECPK | Earl |
| 3 |           | 123456 | Student  | Abigail  | 9/15/2011   | 123456789 | 123456789 | 2017 | Y1  | ECPK | ECPK | Earl |
| 4 |           | 234567 | Student  | Baxter   | 9/13/2012   | 123456789 | 123456789 | 2017 | Y1  | ECPK | ECPK | Earl |
| 5 |           |        |          |          |             |           |           |      |     |      |      |      |

Preschool Student Course Assignment - Comma Delimited Format

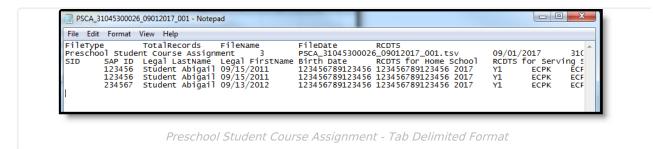

# **Report Layout**

The following provides the report field names and descriptions for the Header of the Report and the Extract itself.

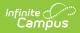

#### **Header Layout**

| Element       | Description                                                                                                    | Location                                                                                                    |
|---------------|----------------------------------------------------------------------------------------------------|----------------------------------------------------------------------------------------------------|
| FileType      | The name of the extract being generated.<br>Reports a value of <b>Preschool Student</b><br><b>Course Assignment</b> .                                   | N/A                                                                                                    |
| Total Records | The total amount of records generated.                                                                                                    | N/A                                                                                                    |
| File Name     | PSCA_RCDT or District Name _Date<br>(mmddyyy)_File Identifier (i.e.,<br>PSCA_31045300026_09012017_001.html.ext)                                         | N/A                                                                                                    |
| File Date     | The date the extract was generated.                                                                                                    | N/A                                                                                                    |
| RCDTS         | The Region-County-District-Type-School code<br>that uniquely identifies the school generating<br>the extract.<br><i>RRCCCDDDDDTTSSSS, 15 characters</i> | System Administration ><br>Resources > District<br>Information > State District<br>Number, Type, Region<br>Number, County<br>System Administration ><br>Resources > School > State<br>School Number<br>District.districtID<br>District.county |
|               |                                                                                                    | District.region<br>School.number                                                                                                    |

#### **Extract Layout**

| Data Element | Description                                                         | Location                                                                                           |
|--------------|---------------------------------------------------------------------|----------------------------------------------------------------------------------------------------|
| Student ID   | Student's state-assigned identifier.<br><i>Numeric, 9 digits</i>    | Census > People ><br>Demographics > Person<br>Identifiers > State ID<br>Person.stateID             |
| SAP ID       | Student's district-assigned identifier.<br><i>Numeric, 5 digits</i> | Census > People ><br>Demographics > Person<br>Identifiers > Student Number<br>Person.studentNumber |

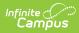

| Data Element             | Description                                                                                                    | Location                                                                                                    |
|--------------------------|----------------------------------------------------------------------------------------------------|----------------------------------------------------------------------------------------------------|
| Legal Last Name          | Student's legal last name.<br>When the Report Protected Identities<br>checkbox is marked on the report<br>editor, the student's last name reports<br>from the Legal Last Name field if<br>populated.<br><i>Alphanumeric, 50 characters</i>    | Census > People > Identity<br>Information > Last Name<br>Identity.lastName<br>Census > People > Identities ><br>Protected Identity Information<br>> Legal Last Name<br>Identity.legalLastName                                                                                     |
| Legal First Name         | Student's legal first name.<br>When the Report Protected Identities<br>checkbox is marked on the report<br>editor, the student's first name reports<br>from the Legal First Name field if<br>populated.<br><i>Alphanumeric, 30 characters</i> | Census > People > Identity<br>Information > First Name<br>Identity.firstName<br>Census > People > Identities ><br>Protected Identity Information<br>> Legal First Name<br>Identity.LegalfirstName                                                                                 |
| Birth Date               | Student's date of birth.<br>Date field, 10 characters (MM/DD/YYYY)                                                                                                    | Census > People ><br>Demographics > Person<br>Information > Birth Date<br>Identity.birthdate                                                                                                    |
| RCDTS for Home<br>School | The home district of the student that is reporting data.<br><i>RRCCCDDDDDTTSSSS, 15 characters</i>                                                                                                    | System Administration ><br>Resources > District<br>Information > State District<br>Number, Type, Region Number,<br>County<br>System Administration ><br>Resources > School > State<br>School Number<br>District.districtID<br>District.county<br>District.region<br>Dchool.number |

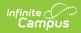

| Data Element                | Description                                                                                                    | Location                                                                                                    |
|-----------------------------|----------------------------------------------------------------------------------------------------|----------------------------------------------------------------------------------------------------|
| RCDTS for<br>Serving School | The serving district of the student that<br>is reporting data.<br><i>RRCCCDDDDDTTSSSS, 15 characters</i>                                                                                                    | System Administration ><br>Resources > District<br>Information > State District<br>Number, Type, Region Number,<br>County<br>System Administration ><br>Resources > School > State<br>School Number<br>District.districtID<br>District.county<br>District.region<br>School.number |
| School Year                 | Reports the end year of the school year<br>chosen in the extract editor.<br><i>Numeric, 4 digits (YYYY)</i>                                                                                                    | System Administration ><br>Calendar > School Years ><br>School Year Editor > Active<br>year<br>Calendar.year                                                                                                    |
| Term                        | <ul> <li>Identifies in which term the class was taken. Terms include semesters, trimesters or year long courses.</li> <li>If no value is selected, a NULL value reports.</li> <li>If the section is tied to a calendar with the Summer School checkbox marked, Y2, T4, or S3 reports.</li> <li>Values for this field were updated in the .1442 Release (October 2014), and report one of the following options, based on the selected value on the Sections editor for the Term Code field: <ul> <li>Y1 - Year Long</li> <li>Y2 - Year Long Summer</li> <li>S1 - Semester 1</li> <li>S2 - Semester 2</li> <li>S3 - Semester Summer</li> <li>T1 - Trimester 1</li> <li>T2 - Trimester 3</li> <li>T4 - Trimester 3</li> </ul> </li> </ul> | Scheduling > Courses > Course<br>> Section > Term Code<br>Calendar.term                                                                                                    |

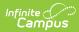

| Data Element                 | Description                                                                                                    | Location                                                                                  |
|------------------------------|----------------------------------------------------------------------------------------------------|-------------------------------------------------------------------------------------------|
| State Course<br>Code         | State number assigned to the course editor.                                                                                                    | Scheduling > Courses > Course<br>> Course Editor > State Code                             |
|                              | Alphanumeric, 4 characters                                                                                                    | Course.statecode                                                                          |
| Local Course ID              | School/District number assigned to the course.                                                                                                    | Scheduling > Courses > Course<br>> Course Editor > Number                                 |
|                              | Alphanumeric, 4 characters                                                                                                    | Course.number                                                                             |
| Local Course Title           | School/District name of the course.<br><i>Alphanumeric, 15 characters</i>                                                                                                    | Scheduling > Courses > course<br>> Course Editor > Name<br>Course.name                    |
| Student Course<br>Start Date | Date the student begins attending the<br>course.<br>The date noted on the student's<br>Schedule is used first. Then, if there is a<br>start date on Section Roster, that date     | Student Information > General<br>> Schedule<br>Scheduling > Courses ><br>Section > Roster |
|                              | is used. If the Roster Edit date is null,<br>the start date of the earliest term that<br>section is scheduled to take place is<br>used.<br>Date field, 10 characters (MM/DD/YYYY) | Section.startDate                                                                         |
| Section Number               | Number of the course section being reported.                                                                                                    | Scheduling > Courses ><br>Section > number                                                |
|                              | Numeric, 4 digits                                                                                                    | Section.number                                                                            |
| Actual<br>Attendance         | N/A                                                                                                    | N/A                                                                                       |
| Total<br>Attendance          | N/A                                                                                                    | N/A                                                                                       |

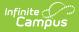

| Data Element                  | Description                                                                                                    | Location                                                                                                    |
|-------------------------------|----------------------------------------------------------------------------------------------------|----------------------------------------------------------------------------------------------------|
| Student Course<br>End Date    | <ul> <li>The last scheduled day for attendance for a course in the reporting term.</li> <li>Reports the earliest date if one of the following dates is less than or equal to the End Date entered on the Extract editor: <ul> <li>A student's roster End Date</li> <li>The term End Date of the last term in which the course section is scheduled</li> </ul> </li> <li>Otherwise, this field reports a blank value.</li> <li>Date field, 10 characters (MM/DD/YYYY)</li> </ul> | Scheduling > Courses ><br>Section > Roster > End Date<br>Roster.endDate<br>System Administration ><br>Calendar > Calendar > Terms<br>> Term Detail > End Date<br>Term.endDate |
| Student Course<br>Final Grade | The student's final grade in the course,<br>based on the grading task grade posted<br>to the student. This score includes<br>successful completion, failure or<br>otherwise. See the State Course Scores<br>table below for a list of reported values.<br><i>Numeric, 2 digits</i>                                                                                                    | Grading and Standards > Score<br>Groups and Rubrics > Score<br>Group > State Course Score<br>Score.gradingtask                                                                |

#### **State Course Scores**

| Code | Name       |  |
|------|------------|--|
| 01   | <b>A</b> + |  |
| 02   | Α          |  |
| 03   | A-         |  |
| 04   | B+         |  |
| 05   | В          |  |
| 06   | В-         |  |
| 07   | C+         |  |
| 08   | С          |  |
| 09   | C-         |  |
| 10   | D+         |  |
| 10   | D          |  |
| 11   | D          |  |

| Code | Name                    | Description                                                                                                    |
|------|-------------------------|----------------------------------------------------------------------------------------------------|
| 12   | D-                      |                                                                                                    |
| 13   | F                       | Student did NOT receive course term credit.                                                                                                    |
| 14   | S                       | Satisfactory or Pass. Student received course term credit.                                                                                              |
| 15   | U                       | Unsatisfactory. Student did NOT receive course term credit.                                                                                             |
| 16   | I                       | Incomplete. Student was enrolled on Course End Date. Student did NOT receive course term credit.                                                        |
| 17   | W                       | Withdrew from course. Student did NOT receive course term credit.<br>Student was not enrolled on Course End Date.                                       |
| 18   | WP                      | Withdrew from course. Student did receive course term credit. Student was not enrolled on Course End Date.                                              |
| 19   | Audit                   | Student audited the course. student did NOT receive course term credit.                                                                                 |
| 20   | X                       | Student waived from course requirement. Student did NOT receive course term credit. Student did NOT receive a final grade.                              |
| 21   | Above<br>Average        | Student's performance exceeds expectations (Grades K-8 only).                                                                                           |
| 22   | Average                 | Student's performance meets expectations (Grades K-8 only).                                                                                             |
| 23   | Below<br>Average        | Student's performance was below expectations (Grades K-8 only).                                                                                         |
| 24   | Ρ                       | Student was promoted at end of term (Grades K-8 only).                                                                                                  |
| 25   | R                       | Student was retained at end of term (Grades K-8 only).                                                                                                  |
| 26   | Ν                       | Student did not complete the term (Grade K-8 only).                                                                                                    |
| 27   | Exceptional             | Student demonstrates the skill or understands the concepts at a level exceeding expectations for the reporting period.                                  |
| 28   | Meets<br>Standard       | (Developing Appropriately) Student usually demonstrates the skill or<br>understands the concepts and meets expectations for the reporting.              |
| 29   | Approaching<br>Standard | (Beginning to Develop) Student sometimes demonstrates the skill or<br>understands the concepts and meets some expectations for the<br>reporting period. |
| 30   | Below<br>Standard       | (Needs to Develop) Student seldom demonstrates the skill or<br>understands the concepts and is not meetings expectations for the<br>reporting period.   |
| 99   | Erroneous               | Record entered in error. School district mistake.                                                                                                    |

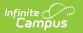